# نكات و مطالب مهم رياضي پايه دهم – ويژه دانش آموزان رياضي-فيزيك و تجربي

#### فصل اول ؛ مجموعه ، الگو و دنباله :

بازه ها : زير مجموعه هايي از R كه شامل تمام اعداد حقيقي بين دو عدد مشخص مي باشند را بازه يا فاصله مي ناميم .

نكته : براى بدست آوردن اجتماع، اشتراك و تفاضل دو بازه، ابتدا آنها را روى محور اعداد رسم مى كنيم سپس با توجه به تعريف اجتماع، اشتراك و تفاضل حاصل را به<br>دست مى آوريم.

**مجموعه هاي متناهي و نامتناهي :** مجموعه اي كه تعداد اعضاي آن يك عدد حسابي باشد ، مجموعه متناهي يا با پايان ناميده مي شود .

**مجموعه مرجع يا جهاني :** در يك موضوع خاص ، مجموعه اي كه شامل همه ي زيرمجموعه هاي آن موضوع باشد ، مجموعه مرجع يا جهاني ناميده مي شود و آن را با U نمايش مي دهيم .

اگر U مجموعه مرجع باشد و A−U-A ، آنگاه A-U متمم A مي باشد و با ′A نمايش داده مي شود ، به عبارت ديگر ′A شامل عضوهايي از U مي باشد كه عضوى از A نيستند .

نكته : به هر دو مجموعه اي كه هيچ عضو مشتركي نداشته باشند ، دو مجموعه ي جدا از هم يا مجزا گفته مي شود .

در حالت كلي اگر A و B دو مجموعه متناهي دلخواه باشند ؛  $n(A \cup B) = n(A) + n(B) - n(A \cap B)$ 

دنباله : الگوهاي عددي كه در آن تعدادي عدد پشت سر هم قرار مي گيرند را يك دنباله مي ناميم . اين اعداد جملات دنباله ناميده مي شوند . جمله اول دنباله را با ti ، جمله دوم را با 2tو به همين ترتيب جمله nام را با tnنمايش مي دهيم .

#### دنباله حسابي :

دنباله اي كه در آن هر جمله به جز جمله اول با اضافه شدن عددي ثابت به جمله قبل از خودش به دست مي آيد ، يك دنباله حسابي ناميده مي شود و به آن عدد ثابت ، قدر نسبت دنباله مي گويند .

جمله nام يك دنباله حسابي با جمله اول a و قدر نسبت d به شكل t<sub>n</sub>=a+(n-1)d مي باشد .

واسطه حسابي : اگر بين دو عدد a و b ، يك يا چند عدد ديگر را طوري قرار دهيم كه يك دنباله حسابي ايجاد شود ، مي گوييم بين دو عدد a و b ، يك يا چند واسطه حسابي قرار داده ايم .

$$
d=\frac{b-a}{n+1}
$$
 نیکته : برای محاسب قدر نسبت ، هنگامی که بین دو عدد 8 و ۱، ۱۵ واسطه حسابی درج می کنیم ، از فرمول زیر استفاده می کنیم ۱

**دنباله هندسي :** دنباله اي است كه در آن هر جمله (به جز جمله اول ) از ضرب جمله قبل از خودش در عددي ثابت به دست مي آيد . اين عدد ثابت را قدر نسبت دنباله

جمله دوم را با تار به همين ترتيب جمله اثام رايا «المنايش مى دهيم .<br>دقا**له حسابى :**<br>دقاله حسابى : اگر بين دو عدد a و b ، و تدريست d ، هندي نابت به جمله قبل از خودش به دست مى آيد ، يك دتباله حسابى نابيده مى شود و ؛<br>وا**سطه ح** دنباله اي كه در آن هر جمله به جز جمله اول با اضافه شدن عددي ثابت به جمله قبل از خودش به دست مي آباء<br>قدر نسبت دنباله مي گويند .<br>واسطه حسابي فرار داده ايم .<br>واسطه حسابي فرار داده ايم .<br>واسطه حسابي قرار داده ايم .<br>واسطه هندس واسطه هندسي : اگر بين دو عدد a و b ، يك يا چند عدد ديگر را طوري قرار دهيم كه يك دنباله هندسي ايجاد شود ، مي گوييم بين دو عدد a و b ، يك يا چند واسطه هندسي قرار داده ايم .

 $r=\dfrac{n+1}{a}|{\dfrac{b}{a}}$  نكته : براى محاسبه قدر نسبت ، هنگامى كه بين دو عدد a و b ، n واسطه هندسى درج مى كنيم ، از فرمول زير استفاده مى كنيم ؛  $\dfrac{a}{a}$  $n+1$  | b

1

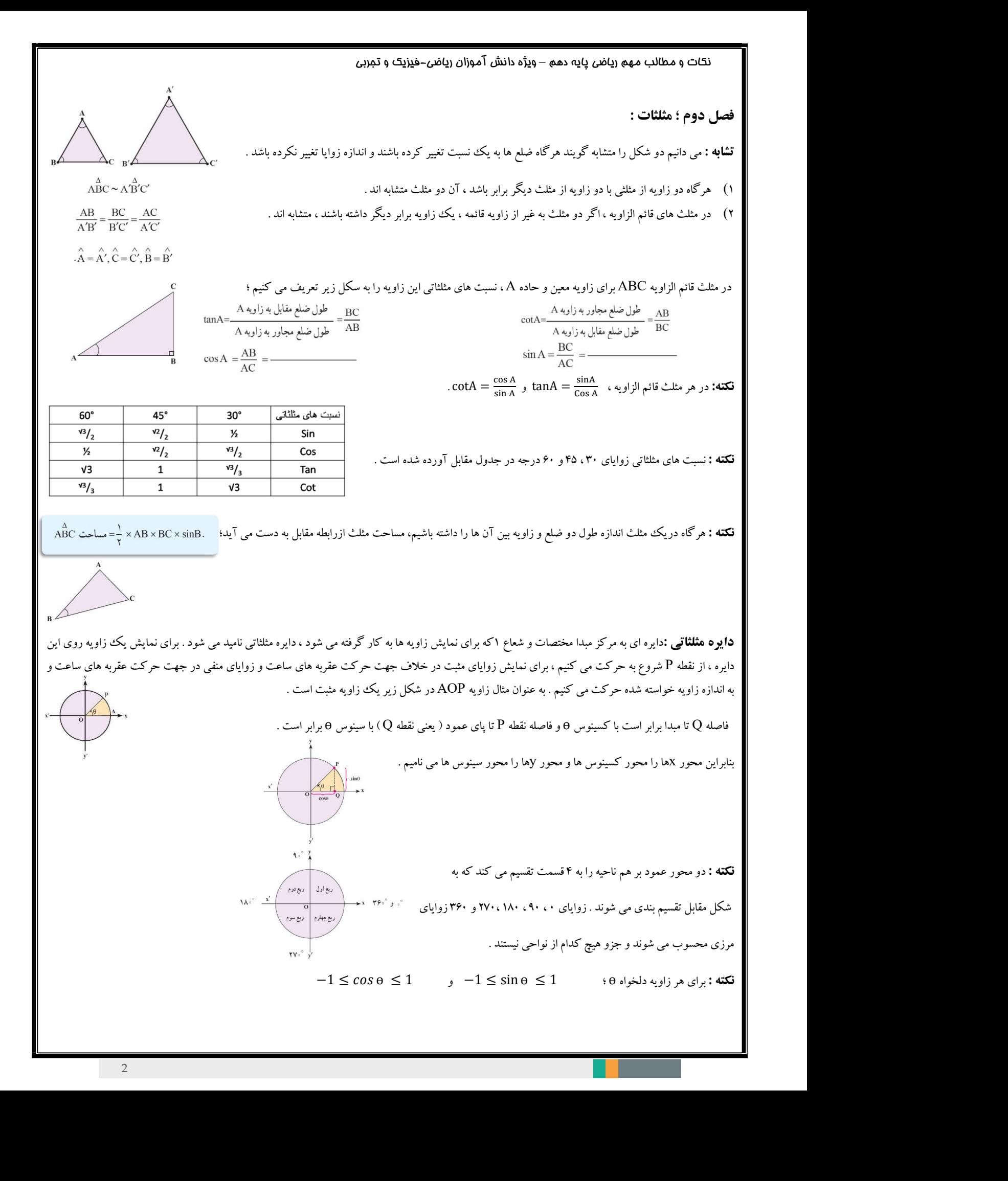

نكته : براي محاسبه شيب يك خط، مي توان از tan زاويه اي كه خط با محور افقي مي سازد استفاده كرد. يعني : نكته : براي هر زاويه مانند <sup>ѳ</sup> مي توان ثابت كرد : به عبارت ديگر : α tan<sup>=</sup> شيب خط 1) 2) 3) نكته :روابط بين ѳ و ѳ – : sin(−ѳ) = − sin <sup>ѳ</sup> cos(−ѳ) <sup>=</sup> cos <sup>ѳ</sup> tan(−ѳ) = − tan <sup>ѳ</sup> cot(−ѳ) = − cot <sup>ѳ</sup>

$$
tan(-\theta) = -\tan\theta \qquad \qquad cot(-\theta) = -\cot\theta
$$

# فصل سوم ؛ توان هاي گويا و عبارت هاي جبري :

قوانين مهم اين فصل به صورت خلاصه در جدول هاي زير بيان شده اند.

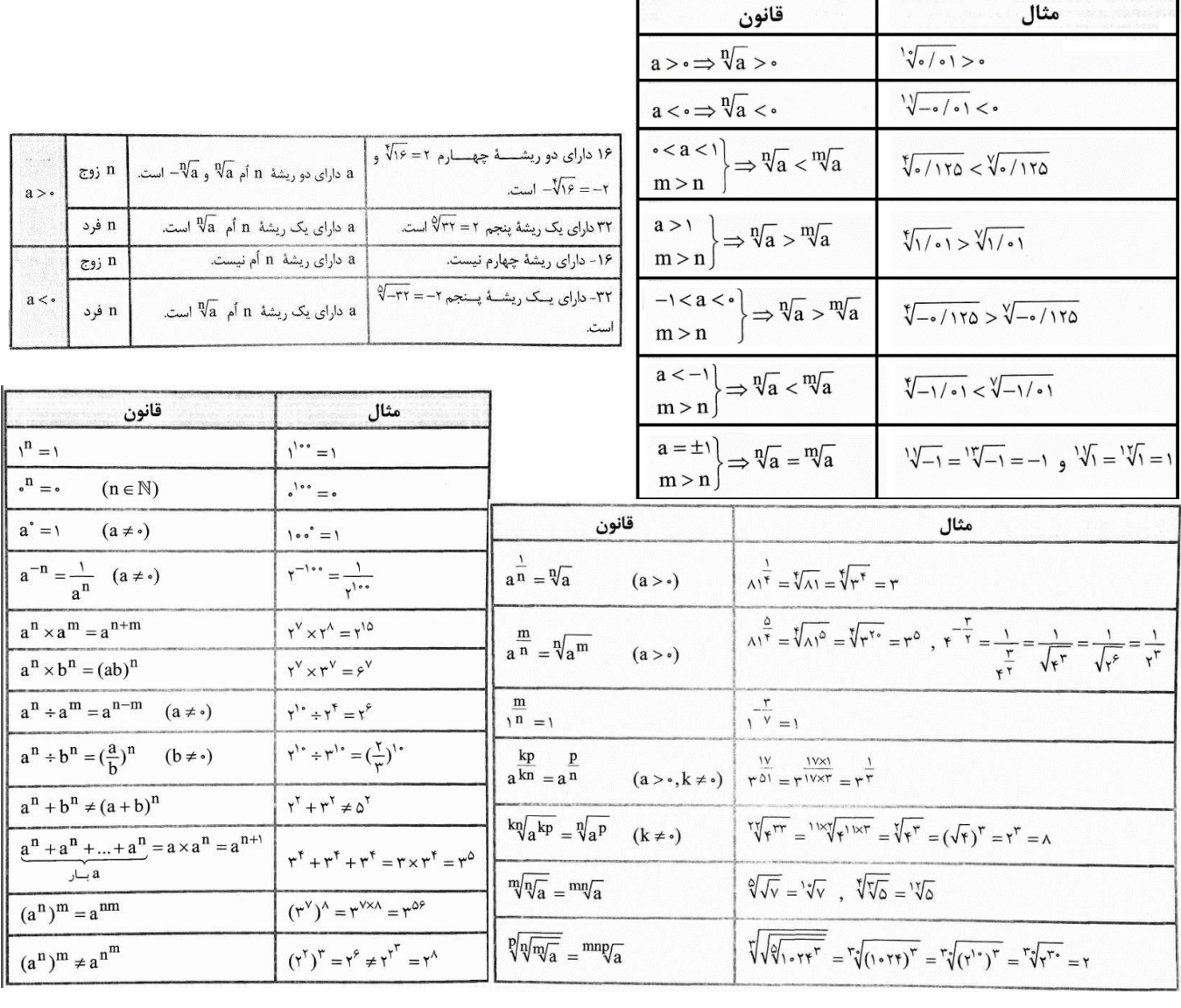

نكات و مطالب مهم رياضي پايه دهم – ويژه دانش آموزان رياضي-فيزيك و تجربي

$$
\sqrt[n]{a} \times \sqrt[n]{b} = \begin{cases} \sqrt[n]{ab} \\ \sqrt[n]{ab} \end{cases}
$$
ه 4,50 = 0, 00 = 0, 00 = 0,

اتحاد ها :

اتحاد مربع دو جمله اي :  $\rm (a{\pm}b)^{\prime}=\rm a^{\prime}{\pm}\rm Yab{\pm}\rm b^{\prime}$   $\qquad \qquad$  اتحاد مزدوج :  $(a+x)(a+y)=a^{\dagger}+(x+y)a+xy$  اتحاد مربع سه جمله ای :  $a^{\dagger}+7ab+c^{\dagger}+7ab+c^{\dagger}+7bc+7ca$  اتحاد جمله مشترک :  $a^{\dagger}+(x+y)a+xy$ حقة : براى سر طدد طبيعى ان كساعة : فران الم طدد شبيه التحاد التي تعالج التحريف نيوان مى المحلة التي تعالج التي<br>بايد به اين نكته توجه كرد كه اگر 6كه باشد ، توان <mark>7</mark> آن تعريف نميشود .به عنو<br>**اتحاد ها :**<br>اتحاد هو**بع دو جمله سعة.** بزرای هر عدد علیلی کے کےn کو ایک باشد ،<br>باید به این نکته توجه کرد که اگر a<0 باشد ،<br>**برای اعداد طبیعی n و m ، توان کسری و غیر صر<br><b>ion :**<br>**ion diversed :**<br>**ion diversed :**<br>**ion diversed :**<br>**ion diversed :**<br>**ion dive**  $a = \sqrt[4]{a}$ <br>  $a = \sqrt[4]{a}$ <br>  $a^2 = 3a^2 - 3a^2b + 3ab^2c - 3a^3c$ <br>  $a^2 = 3a^2 - 3a^2b + 3ab^2c - 3a^3c$ <br>  $a^2 = 3a^2 - 3a^2b + 3ab^2c - 3a^3c$ <br>  $a^2 = 3a^2 - 3a^2b + 3ab^2c - 3a^3c$ <br>  $a^2 = 3a^2 - 3a^2b + 3ab^2c - 3a^3c$ <br>  $a^2 = 3a^2 - 3a^2b + 3ab^2c$  $a = \sqrt[4]{a}$  میسی عدای استفراد می محمد سب که در اینحو<sup>ن</sup> معروضا می منج استفراد می مانند  $\frac{1}{2}$  می نفر نموش می شود.<br>او m ، توان كسرى و غیر صحيح  $\frac{m}{n}$  ماند مثبت اله دارایتگونه تعریف می كنیم ؛<br>اقتحال ته تاریخ كه اگر a باید به این نکته ترجه کرد که اگر 6×۵ باشد ، توان <mark>م</mark> آن تعریف نمیشود .به عنوان مثال عبارتی مانند از<br>برای اعداد طبیعی n و m ، توان کسری و غیر صحیح <sup>4</sup> <sup>m</sup> عدد مثبت اه را اینگونه تعریف می کنیم ؛<br>**تحاد موبع دو جمله ای : a** بايد به اين نكته توجه كرد كه اگر 0>4 بادن ، توان <del>۾</del> آن تعريف نم.<br>براى اعداد طبيعى n و m ، توان كسرى و غير صحيح m .<br>**13 نحاد هو بعد هو جمله اى :**<br>**13 نحاد هو بع هو جمله اى :**<br>24 نحا**د هو بعد هو جمله اى :**<br>24 نحا**د هو بعد** (a − b)(aଶ + ab + bଶ نکه توجه کرد که اگر (4×10 و انتشر آن تعمیر تصنی نیشود به عنوان مثال عبارتی مانند  $\frac{m}{a} = \sqrt[3]{a^m}$ <br>: طبیعی n و m ، توان کسری و غیر صحیح  $\frac{m}{a}$ عدد مثبت a والینگونه تعریف می کنیم ؛<br>**a**  $\frac{m}{a} = \sqrt[3]{a^m}$  : **a**  $\int$ 

■ ق**كته:** عبارت 1-2×=(x-1)(x+1) را درنظر بگيريد ، هر يك از عبارت هاي (x−1) و (x−1) يك شمارنده 1-<sup>2</sup>x محسوب مي شوند . همچنين 1-<sup>2</sup>x يك مضرب اين دو عبارت محسوب مي شود .

مضرب هاي هر عبارت جبري و يا يك چند جمله اي ، از ضرب آن عبارت در عددهاي صحيح و يا عبارت هاي جبري ديگر (ويا همزمان هردو ) به دست مي آيند ؛  $\Sigma$ تعريف نمي شود چون (نا متغير كه مخرج آن را صفر مي كند ، تعريف نمي شود . به عنوان مثال عبارت  $\frac{x^2+3x}{x-2}$  به ازاي  $\Sigma$ تعريف نمي شود چون  $\mathcal C$ مخرج آن صفر مي شود .

# گويا كردن مخرج هاي گنگ :

براي گويا كردن مخرج هاي گنگ با توجه به صورت سوال صورت و مخرج عبارت را يا در مزدوج مخرج و يا در بخش دوم اتحاد مجموع و تفاضل مكعبات و يا ... ضرب مي كنيم به گونه اي كه عبارت هاي گنگ (راديكالي) از مخرج حذف شوند .

اگر در مخرج يك عبارت دو جمله اي با ريشه دو داشتيم ، صورت و مخرج را در مزدوج مخرج ضرب مي كنيم.

اگر در مخرج يك عبارت دو جمله اي با ريشه سه داشتيم ، صورت و مخرج را در بخش دوم اتحاد مجموع و تفاضل مكعبات ضرب مي كنيم.

#### فصل چهارم ؛ معادله ها و نامعادله ها :

روش هاي حل معادله درجه دوم :

- <sup>=</sup> <sup>+</sup> <sup>+</sup> مي باشد . در اين معادله 0 =/ <sup>و</sup><sup>a</sup> <sup>و</sup><sup>b</sup> <sup>و</sup><sup>c</sup> اعداد حقيقي هستند . شكل كلي يك معادله درجه دوم به شكل **ا- تجزيه :** مي دانيم تجزيه يك عبارت يعني تبديل كردن آن به حاصل ضرب حداقل ٢ عبارت است . سپس به كمك اين نكته كه اگر ضرب چند عبارت صفر باشد، حداقل يكي از آن ها صفر است ، جواب هاي معادله را مي يابيم .
	- $^{2}$ = . ویشه گیوی : اگر a یک عدد حقیقی نامنفی (بزرگتر یا مساوی صفر ) باشد، ریشه های معادله درجه دوم $^{-2}$
- $ax^2 + bx + c =$ <br>بل كردن آن به حاصل ضرب حداقل ۲ عبارت است . سپس به كمك اين نكته كه اگر ضرب چند عبارت صفر باشد،<br>معادله را مى يابيم .<br>(بزرگتر يا مساوى صفر ) باشد، ريشه هاى معادله درجه دوم ه=<sup>2</sup>×عبارتند از :<br>( ماتند روش ، در برخ -٣ مربع كامل : براي حل معادلات درجه دوم به اين روش ، در برخي معادلات به اضافه يا كم كردن يك مقدار مشخص به دو طرف معادله ، يك طرف را به مربع كامل تبديل مي كنيم و سپس با تجزيه آن ، ادامه حل را مانند روش ريشه گيري انجام مي دهيم . وفقی های حل مقادله فروجه فوم:<br>- استخوابه من دانيد بايزيه يک عبارت بعن تبديل كردن آن به حاصل ضرب حداقل ۲ عبارت است . سهس به كمك اين نكه كه اگر ضرب چند عبارت صفر باشند.<br>- مي توان كاري از آن ها صفر است ، جواب هاي مدان با د اگر دريشه كليوي : اگر 8 يك عدد حقيقي نامنفي (بزرگتر يا مساوى صفر ) باشده ريشه هاى معادله درجه دون به كه مقدار مشخصا<br>دو جواب دو جواب دارد . معادله دو جواب دارد . و اگر معادلات به اضافه باشد و اگر دون يك مقدار مشخصات دارد

-٤ روش كلي حل معادله درجه دوم :

دوم را پيدا كرد . 4- دوقش **كلى حل معادله درجه دوم :**<br>- اگر يك معادله درجه دوم به فرم = 0 =/ × 10 + 10 + 10 + قاضية باشيم به مي گوان ها (دانا) را به شكل زير امريف كرد و سهمي به كمك آن جواب هاى معادله در =<br>- در اين است ، نمودار هر معادله د

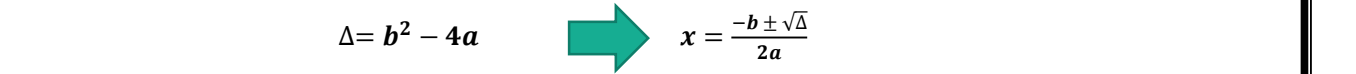

### درس دوم ، سهمي :

ଶ نكته : در معادله يك سهمي ، اگر ضريب عددي مثبت باشد ، دهانه سهمي روبه بالا و اگر عددي منفي باشد ، دهانه سهمي رو به پايين مي باشد . . = ע را که در آن 3 و ( او ) اعداد حقیقی هستند و 0 ≠ 4 ، یک سهمی می گوییم که به یکی از دو شکل زیر است ؛<br>نشان نشان از این الله از این الله این سهمی ، اگر ضریب <sup>2</sup>X عددی مثبت باشد ، دهانه سهمی روبه بالا و اگر عددی<br>تنظ واص

استگي دارد . اگر 1<3 باشد ، دهانه و مدن دهانه ي يك سهمي به ضريب  $x^2$  (a) بستگي دارد . اگر 1<3 باشد ، دهانه  $\sim$ سهمي بسته تر و اگر 1>a<0 باشد ، دهانه سهمي بازتر مي شود .

**نكته :** خط تقارن يك سهمي ، عمودمنصف خط واصل دو نقطه از سهمي است كه ارتفاع(عرض) يكسان دارند .

 + + <sup>ଶ</sup> − (نكته : براي سهمي به معادله = ଶ داريم : . ି∆ ସ ଶ<sup>=</sup> راس سهمي و معادله محور تقارن سهمي :  $\chi = -\frac{b}{2a}$  و معادله محور تقارن سهمی :

نكته : براي پيدا كردن محل برخورد سهمي با محور عرض ها ، x را مساوي صفر قرار داده و y را پيدا مي كنيم و براي پيدا كردن محل برخورد سهمي با محور طول ها ، y را مساوي صفر قرار داده و x را پيدا مي كنيم

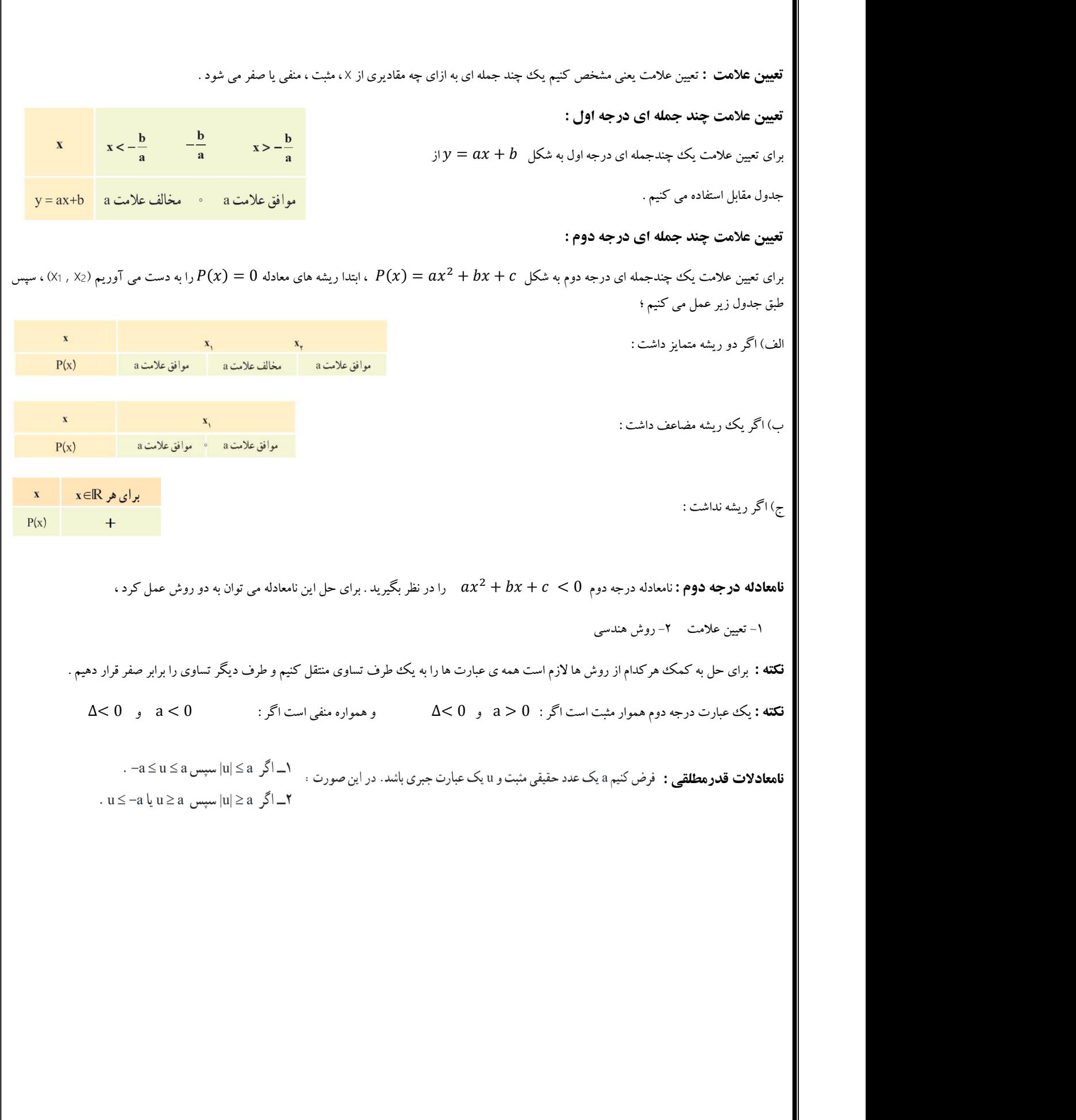

# فصل پنجم ، تابع :

يك تابع از مجموعه A به مجموعه B ، رابطه اي بين اين دو مجموعه است كه در آن به هر عضو A ، دقيقا يك عضو B نسبت داده مي شود

نكته : اعضاى يك تابع را مي توان به شكل زوج هاى مرتب و همچنين نمودار مختصاتي نمايش داد .

**نكته :** ترتيب نوشتن اعداد در هر زوج مهم است ، زيرا با جابجا كردن اعداد مختصات نقطه مورد نظر تغيير مي كند ، به همين دليل به اين نقاط يك زوج مرتب گفته مي شود.

**نكته :** هنگامي كه يك رابطه به صورت زوج مرتب نوشته مي شود ، اين رابطه زماني يك تابع است كه هيچ دو زوج مرتب متمايزي در آن مولفه اول يكسان نداشته باشند.

**دامنه تابع : م**جموعه اي شامل همه ي مولفه هاي اول يك تابع را ، دامنه آن تابع مي نامند . ( تغييرات تابع روي محور x ها همان دامنه است.)

بُرد تابع : مجموعه اي شامل همه ي مولفه هاي دوم يك تابع را ، برد آن تابع مي نامند . ( تغييرات تابع روي محور y ها همان برد است.)

**نكته :** تعداد اعضاى دامنه ى يك تابع ، هميشه بيشتر يا مساوى تعداى اعضاى برد آن است . چرا دامنه تمى تواند كمتر از برد باشد ؟ با يك مثال توضيح دهيد .

### انواع تابع:

تابع خطي : هر تابع كه بتوان آن را به شكل b+ax=y نمايش داد، يك تابع خطي ناميده مي شود.

**نکته :** اگر نمودار یک رابطه داده شده باشد ، این رابطه در صورت یک تابع است که هر خط مور عرض ها ( هر خط عمودی) تابع را در یک نقطه قطع کند.<br>**توابع چندجمله ای :** توابعی که نمایش جبری آن ها ، چندجمله ای های جبری یک متغیره هست

**تابع هماني :** اگر دامنه و برد يك تابع دقيقا يكسان باشند و هر عضو دامنه به همان عضو در برد نظير شود ، آن تابع را تابع هماني مي نامند.

تابع ثابت : اگر برد يك تابع فقط يك عضو داشته باشد و هر عضو دامنه را به همين يك عضو نظير كند ، آن را تابع ثابت مي ناميم .

**نكته :** اگر نمايش جبري يك تابع داده شده باشد ولي دامنه و برد آن مشخص نباشد ، بزرگترين مجموعه ممكن را به عنوان دامنه آن در نظر مي گيريم و با توجه به دامنه برد آن را تعيين مي كنيم .

تابع قدرمطلق : تابعي كه هر مقدار در دامنه را به قدر مطلق آن در برد نظير مي كند ، تابع قدرمطلق مي نامند .تابع قدر مطلق را با |x)=|x(f يا |x=|y نمايش مي دهند.

**تابع چندضابطه اي (قطعه اي )** : تابعي كه با ازاي مقادير مختلف براي دامنه اش ، معادله هاي مختلفي داشته باشد را تابع چندضابطه اي يا قطعه اي مي نامند .

انتقال توابع : اگر نمودار تابع (x(f را داشته باشيم ،

- -١ براي رسم نمودار a+)x(f ، نمودار (x(f را به اندازه a واحد به بالا منتقل مي كنيم .
- -٢ براي رسم نمودار a-)x(f ، نمودار (x(f را به اندازه a واحد به پايين منتقل مي كنيم .
- -٣ براي رسم نمودار (a+x(f ، نمودار (x(f را به اندازه a واحد به چپ منتقل مي كنيم .
- -٤ براي رسم نمودار (a-x(f ، نمودار (x(fرا به اندازه a واحد به راست منتقل مي كنيم .

نكات و مطالب مهم رياضي پايه دهم – ويژه دانش آموزان رياضي-فيزيك و تجربي

فصل ششم ، شمارش ، بدون شمردن :

اصل ضرب : اگر عملي از دو قسمت مختلف تشكيل شده باشد كه قسمت اول به a روش و قسمت دوم به b روش قابل انجام باشد ، اين عمل به × روش قابل انجام است . ( براي انجام عمل مورد نظر هر دو مرحله نياز است . )

اصل جمع : اگر عملي را بتوان به دو روش كلي انجام داد، به طوري كه روش اول به a روش و روش دوم به b روش قابل انجام باشد ، اين عمل به b+a روش قابل انجام است . ( عمل مورد نظر نهايتا قرار است به يك روش انجام شود. )

روش به دست آوردن تعداد شمارنده هاي يك عدد طبيعي :

**أضل ششم، نستارش ، بدون شعردن :**<br>**7 اصل ضرب : اگر عملی از دو نسمت مختلف تشكیل شده باشد كه قسمت اول به 8 روش و قسمت دوم به b روش قابل انجام باشد ، ابن عمل به a × b ابن است عمل به a + b ابن عمل به a + b ابن تجزيه كان تجزيه** فصل ششم، شعارش ، بدون شعردن :<br>اصل ضرب : اگر عملی از دو نست مختلف نشكيل شده باشد كه قسمت اول به 8 روش و فسمت دوم به b روش قابل انجام باشد ، اين عمل به a × b هـ a × b<br>اتحام است . (براى اتجام عمل مورد نظر هر دو مرحله نياز اس n! = × ( − 1) <sup>×</sup> ( − 2) × … × 2 × 1

براي به دست آوردن شمارنده هاي زوج ، همه توان ها را با يك جمع مي كنيم ، به جز توان ٢ !

#### جايگشت :

فاكتوريل : اگر n يك عدد طبيعي باشد، حاصل ضرب اعداد طبيعي و متوالي از ١ تا n را n فاكتوريل مي خوانيم و با نماد !n نشان مي دهيم . مطابق اين تعريف :

$$
n! = n \times (n-1) \times (n-2) \times ... \times 2 \times 1
$$

نكته : طبق قرار داد  $1 = 1$  مي باشد.

$$
n(n-1)(n-2)...(n-k) = \frac{n!}{(n-k-1)!}
$$

برت : سما كرد : و سما كرد : سما كرد : السما كرد : السما كرد : السما كرد : السما كرد : السما كرد : السما كرد : ا<br>نها بت كرد : مي توان ثابت كرد : السما كرد : السما كرد : السما كرد : السما كرد : السما كرد : السما كرد : الس ج**ايگشت :** اگر چند شيء متمايز داشته باشيم ، به هر حالت چيدن آن ها كنار هم يك يك جايگشت از آن اشياء گفته مي شود . طبق اصل ضرب تعداد جايگشت هاي n شيء متمايز در كنار هم برابر است با !n . نكته : اگر n شيء داشته باشيم كه n1 تا از آن ها از يك نوع ، 2 تا از نوع دوم ، ... و n<sub>k</sub> تا از آن ها از نوع kام باشند ، تعداد جايگشت هاى آن ها كنار هم برابر است

$$
a_1!n_2!...n_k!
$$

ترتيب : اگر بخواهيم r شئ از بين n شئ متمايز انتخاب كنيم ، به نحوي كه هر انتخاب متمايز از ديگر انتخاب ها باشد (تكرار نداشته باشيم) طبق رابطه زير عمل ! مي كنيم ؛ ≤ = ( .) (ି)! <sup>൯</sup> نمايش مي دهند كه برابر است با : <sup>൫</sup> ) = . (

به هر جايگشت r شئ از بين n شئ متمايز يك **توتيب** r تايي از n شئ متمايز گفته مي شود . تعداد ترتيب هاي r شئ از بين n شئ متمايز را با  $p(n.r)$  نمايش مي دهند.

تركيب : به هر انتخاب انتخاب r شئ از n شئ متمايز كه ترتيب انتخاب شدن اشيأ در آن اهميتي نداشته باشد يا به عبارتي به هر زير مجموعه r عضوي از يك مجموعه n عضوي ، يك تركيب r تايي از n شئ مي گويند .

$$
C(n,r) = {n \choose r} = \frac{n!}{r! \times (n-r)!} \qquad (n \geq r) \qquad \qquad (n \geq r)
$$

نكته : اگر محل قرار گيري اعضا يا ترتيب انتخاب آن ها مهم باشد ، از ترتيب استفاده مي كنيم ، در غير اين صورت از تركيب استفاده مي شود.

نكته : با توجه به تعريف تركيب مي توان نشان داد :

$$
\begin{pmatrix}\nn \\
\cdot\n\end{pmatrix} = 1 \xrightarrow{\text{max}} \begin{pmatrix}\n1^{\circ} \\
\cdot\n\end{pmatrix} = 1
$$
\n
$$
\begin{pmatrix}\nn \\
\gamma\n\end{pmatrix} = n \xrightarrow{\text{max}} \begin{pmatrix}\n1^{\circ} \\
\gamma\n\end{pmatrix} = 1 \cdot \begin{pmatrix}\nn \\
\gamma\n\end{pmatrix} = \frac{n(n-1) \xrightarrow{\text{max}} \begin{pmatrix}\n1^{\circ} \\
\gamma\n\end{pmatrix} = \frac{1 \cdot \times 4}{\gamma} = 10
$$
\n
$$
\begin{pmatrix}\nn \\
\gamma\n\end{pmatrix} = \begin{pmatrix}\nn \\
n-1\n\end{pmatrix} \xrightarrow{\text{max}} \begin{pmatrix}\n1^{\circ} \\
\gamma\n\end{pmatrix} = \begin{pmatrix}\n1^{\circ} \\
\gamma\n\end{pmatrix}
$$

 $\binom{n-1}{r-1} + \binom{n-1}{r} = \binom{n}{r}$  : وابطه پاسكال :  $r$  )  $\left(\frac{r}{r}\right)$   $\left(\frac{r}{r}\right)$  $\mathbf{C} = \begin{pmatrix} n \ r \end{pmatrix}$  : رابطه پاسکال  $\mathbf{C}$  :  ${n-1 \choose r-1} + {n-1 \choose r} = {n \choose r}$  : **زابطه پاسكال**<br>2<sup>n</sup> طبق اصل ضرب تعداد زير مجموعه هاي يك مجموعه n عضوي برابر است با

نكته : طبق اصل ضرب تعداد زير مجموعه هاى يك مجموعه n عضوى برابر است با  $2^n$  . $\binom{n}{0} + \binom{n}{1} + \binom{n}{2} + \cdots + \binom{n}{n} = 2^n$ 

فصل هفتم ؛ آمار و احتمال

درس اول : احتمال يا اندازه گيري شانس

نکته : با توجه به تعریف ترکیب می توان نشان داد : $\binom{n-1}{r} = \binom{n}{r}$ <br>و**ابطه پاسکال :**<br>دان اس شرب تعداد زیر مجموعه های یک مجموعه n عضوی<br>ن**کته : طبق اسل شرب تعداد زیر مجموعه های یک مجموعه n عضوی<br><b>فصل هفتم ؛ آمار و احتمال**<br>**د** نكته : با توجه به تعريف تركيب مى توان نشان داد :<br>وابطه پاسكال :<br>نكته : طبق اصل ضرب تعداد زير مجموعه هاى يك مه<br>نكته :<br>نكته :<br>فصل هفتم ؛ آمار و احتمال<br>درس اول : احتمال يا اندازه كيرى شانس<br>تويف : پديدهه يا آزمايش هايى كه نتي تعويف : پديدهها يا آزمايش هايي كه نتيجه آن ها به طور دقيق قابل پيش بيني نباشد، اما از همهٔ حالت هاي ممكن در به وقوع پيوستن آن ها مطلع باشيم را **پديده هاي** تصادفي يا آزمايش هاي تصادفي مي ناميم.

تعريف : مجموعة همة حالت هاي ممكن رخ دادن يك پديده يا آزمايش را فضاي نمونه اي مي ناميم.

تعريف : اگر فضاي نمونه اي را با S نمايش دهيم، هر زيرمجموعه S مانند A را يك پيشامد تصادفي در S مي ناميم.

قوانين دمورگان : اگر A و B پيشامدهايي در فضاي نمونه اي S باشند، داريم :

$$
(A \cup B)' = A' \cap B'
$$
\n
$$
(A \cap B)' = A' \cup B'
$$

 $A - B = A \cap B'$  $(A\cup B)'=A'\cap B'$ قانون تفاضل : اگر  $A\in B$  پيشامدهايي در فضاي نمونه اي S باشند، داريم : $A-B=A\cap B'$  ,  $A\in B$  بيشامدهايي در فضاي نمونه اي  $S$  باشند، داريم :  $\vdots$ 

**تعويف :** مجموعة همة حالت هاى ممكن رخ دادن يك پديده با آزمايش را **فضاى نمونه اى** مى ناميم.<br>**نوريف : اگر فضاي نمونه اى** را با كا تعايش دهيم، هر زيرمجموعه كا مانند A را يك پيشامد تصادفى در كا مى ناميم.<br>**فوانين شمود گال :** احتمال رخداد يك پيشامد : اگر S فضاي نمونه اي يك آزمايش تصادفي باشد و A يك زيرمجموعه آن، به طوري كه A يك پيشامد در فضاي S باشد ،  $P(A) = \frac{n(A)}{n(S)}$  (حتمال رخداد پیشامد A عبارت است از :  $P(A)$ 

نكته : براي هرپيشامد مانند A ، مقدار () حداقل برابر صفر و حداكثر برابر يك است ، بنابراين احتمال رخ دادن يك پيشامد عددي بين صفر و يك است.

 $n(A') = n(S) - n(A)$  نمونه ای S باشند، داریم : نكته : اگر A و B پيشامد هايي در فضاي نمونه اي S باشند، داريم : )  $n(A \cup B) = n(A) + n(B) - n(A \cap B)$ نكته : اگر A و B پيشامد هايي در فضاي نمونه اي S باشند ، داريم :  $(A \neq 0) = 0$ <br>  $(A \neq 0) = 0$ <br>  $P(S) = 1$ <br>  $P(A \cap B)$ <br>  $P(A \cap B)$ <br>  $P(A \cap B)$ <br>  $P(A \cap B)$ نګات و<br>A کنه : اگر A<br>A کنه : اگر<br>A کنه : اگر<br>P(Ø) = 0<br>P(A') = 1<br>P(A ∩ B)<br>P(A ∩ B)<br>P(A ∩ B)<br>i امار : مجمون (نکان و مطالب مها $P(S) = 1$  بیشامد $P(S) = 1$  )<br>  $P(A) + P(A') = 1$  )<br>  $P(A) - P(A \cap B)$  )<br>  $P(A) - P(A \cap B)$  )<br>  $P(A) - P(A \cap B)$  )<br>  $P(A) - P(A \cap B)$  )<br>  $P(A) - P(A \cap B)$  )<br>  $P(A) - P(A \cap B)$  )<br>  $P(A) - P(A \cap B)$  )<br>  $P(A) - P(A \cap B)$  )  $P(A \cup B) = P(A) + P(B) - P(A \cap B)$  $P(A - B) = P(A) - P(A \cap B)$ آمار : مجموعه اي از اعداد، ارقام و اطلاعات است كه به اين اطلاعات داده هاي آماري مي گويند . علم آمار : مجموعه اي از روش ها شامل ؛ -١ جمع آوري اطلاعات، -٢ سازماندهي و نمايش داده ها، -٣ تحليل و تفسير داده ها، -٤ و در انتها نتيجه گيري ، قضاوت و پيش بيني مناسب در مورد پديده ها و آزمايش هاي تصادفي است . جامعه : به مجموعه تمام افراد يا اشيايي كه در مورد يك يا چند ويژگي آن ها تحقيق صورت مي گيرد، جامعه يا جمعيت مي گويند و هريك از اين افراد يا اشيا را عضو جامعه مي نامند. به تعداد اعضاي جامعه، اندازه جامعه يا حجم جامعه مي گويند. **نمونه :** به بخشي از جامعه كه به طور تصادفي براي مطالعه انتخاب مي شود، نمونه مي گويند و هريك از افراد يا اشيا انتخاب شده را عضو نمونه مي نامند . به تعداد اعضاي نمونه، اندازه نمونه يا حجم نمونه مي گويند. نكته: هميشه نمونه زيرمجموعه اي از جامعه است ، بنابراين اندازه نمونه از اندازه جامعه كوچكتر است. **سوشهاري :** اگر تمام اعضاي جامعه را مورد مطالعه قرار دهيم، يعني اعضاي نمونه و اعضاي جامعه كاملا يكسان باشند ، مي گوييم سرشماري كرده ايم. فقط در سرشماري اندازه جامعه و اندازه نمونه برابراند و اعضأ تاصدفي انتخاب نمي شوند . **متغير :** به يك ويژگي از اعضاي جامعه كه مورد بررسي و مطالعه قرار مي گيرد و معمولا از يك عضو به عضو ديگر تغيير مي گوين مي كويند و به عددي كه به ويژگي يك عضو نسبت داده مي شود، مقدار متغير مي گويند. متغير كمي : قابل اندازه گيري است . متغير كيفي : قابل اندازه گيري نيست ( توصيفي است) پيوسته : مانند وزن، قد و ... ترتيبي : مانند سطح تحصيلات افراد، مراحل هضم غذا و ... گسسته : مانند تعداد فرزندان خانواده،تعداد طبقات ساختمان ها و ... اسمي : مانند گروه خوني افراد، جنسيت و ... نكات و مطالب مهم رياضي پايه دهم – ويژه دانش آموزان رياضي-فيزيك و تجربي